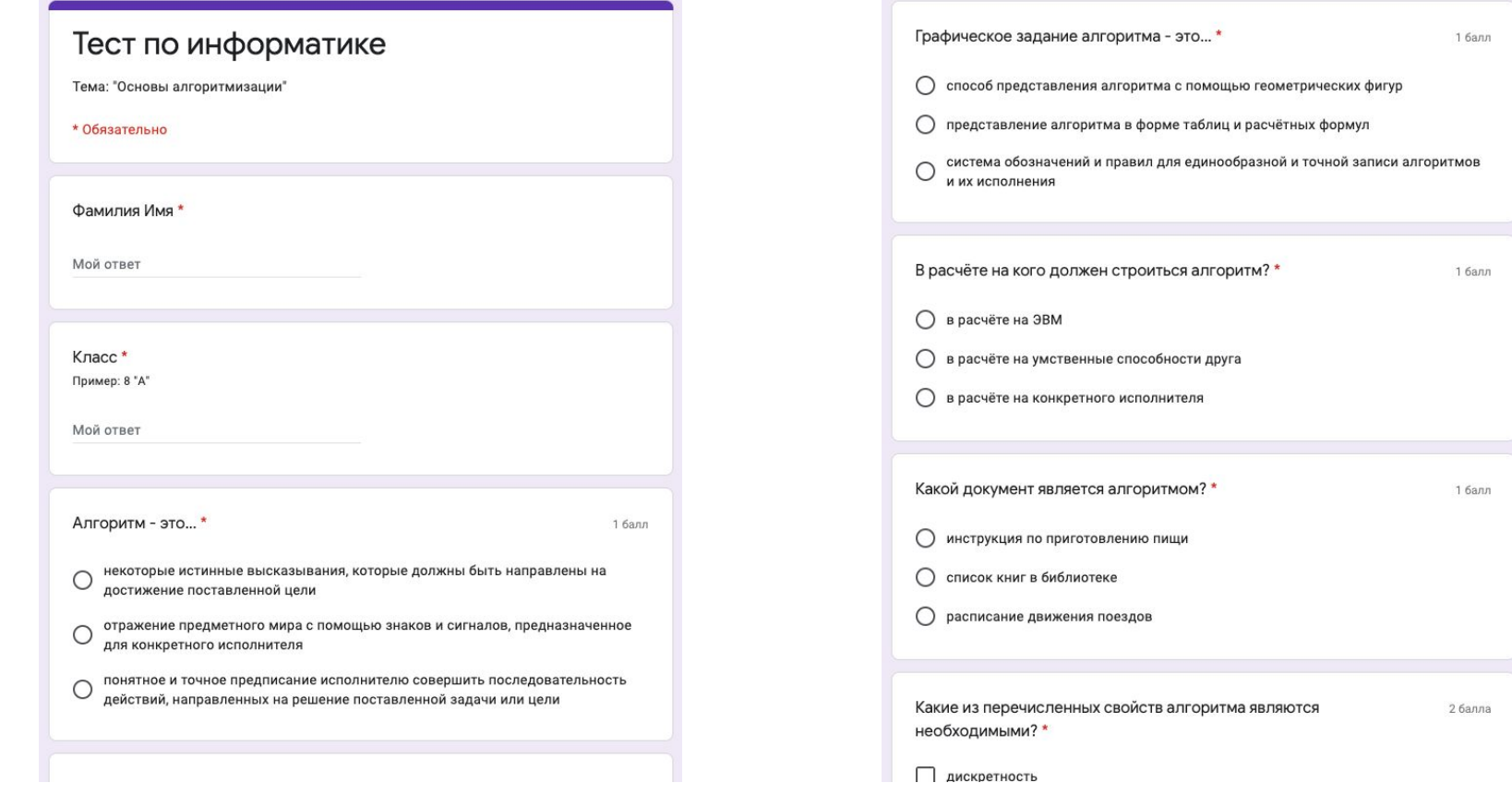

## Внешний вид содержимого формы

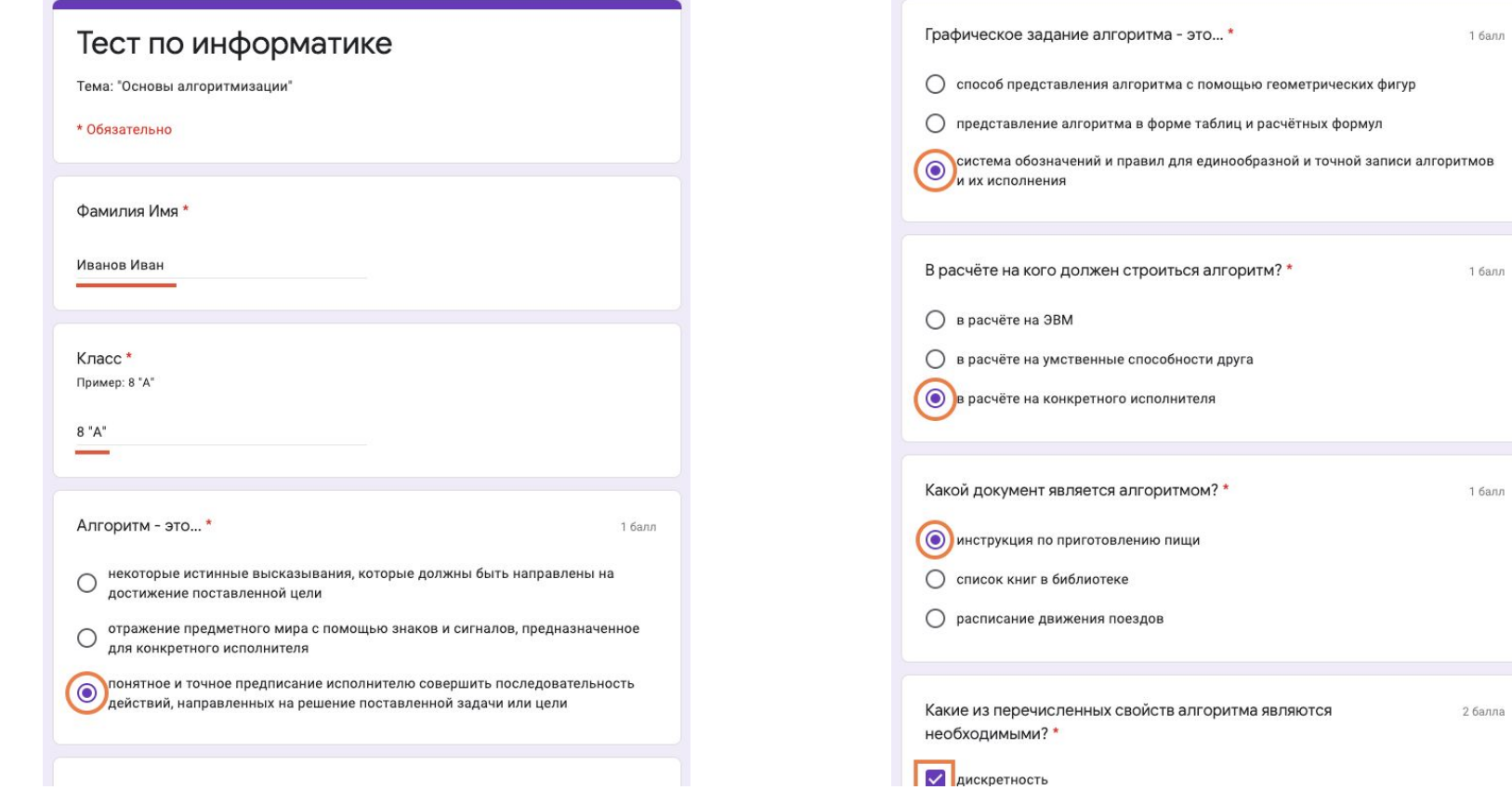

1 балл

1 балл

1 балл

# Примеры заполнения полей в форме

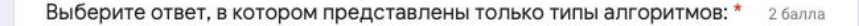

математический, логический

- $\odot$ линейный, циклический, разветвляющийся
- арифметический, последовательный ()

### Отправить

Никогда не используйте формы Google для передачи паролей.

Компания Google не имеет никакого отношения к этому контенту. Сообщение о нарушении - Условия использования - Политика конфиденциальности

Google Формы

## Тест по информатике

Отчёт по результатам работ:

https://docs.google.com/document/d/1ByL35E0G61t3VfdPHq4\_oL7TRWHxmT01hyRpZwa Qt58/edit?usp=sharing

#### Посмотреть баллы

Отправить ещё один ответ

Компания Google не имеет никакого отношения к этому контенту. Сообщение о нарушении - Условия использования - Политика конфиденциальности

Google Формы

Кнопка отправления ответа; Ссылка для просмотра отчета

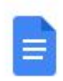

Отчёт по результатам работ  $\circ$ 

Файл Правка Вид Инструменты Справка

Запросить права на редактирование

 $\leftarrow$ 

Здесь будут показаны заголовки в документе.

Результаты учащихся, выполнивших тест:

Иванов Иван, 8 "А" класс - 7/8 баллов;

Внесение результата выполнения теста в отчет